## **МИНИСТЕРСТВО НАУКИ И ВЫСШЕГО ОБРАЗОВАНИЯ РОССИЙСКОЙ ФЕДЕРАЦИИ**

## **Федеральное государственное бюджетное образовательное учреждение высшего образования**

«ТОМСКИЙ ГОСУДАРСТВЕННЫЙ УНИВЕРСИТЕТ СИСТЕМ УПРАВЛЕНИЯ И РАДИОЭЛЕКТРОНИКИ» (ТУСУР)

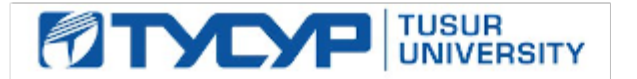

УТВЕРЖДАЮ

Проректор по УР Документ подписан электронной подписью Сертификат: a1119608-cdff-4455-b54e-5235117c185c<br>Владелец: Сенченко Павел Васильевич

Действителен: с 17.09.2019 по 16.09.2024

#### РАБОЧАЯ ПРОГРАММА ДИСЦИПЛИНЫ

#### **МЕТОДЫ ДИАГНОСТИКИ ПОЛУПРОВОДНИКОВЫХ СТРУКТУР**

Уровень образования: **высшее образование - магистратура** Направление подготовки / специальность: **11.04.04 Электроника и наноэлектроника** Направленность (профиль) / специализация: **Приборы и методы контроля** Форма обучения: **очная** Факультет: **Радиоконструкторский факультет (РКФ)** Кафедра: **Кафедра конструирования узлов и деталей радиоэлектронной аппаратуры (КУДР)** Курс: **1** Семестр: **2** Учебный план набора 2022 года

#### Объем дисциплины и виды учебной деятельности

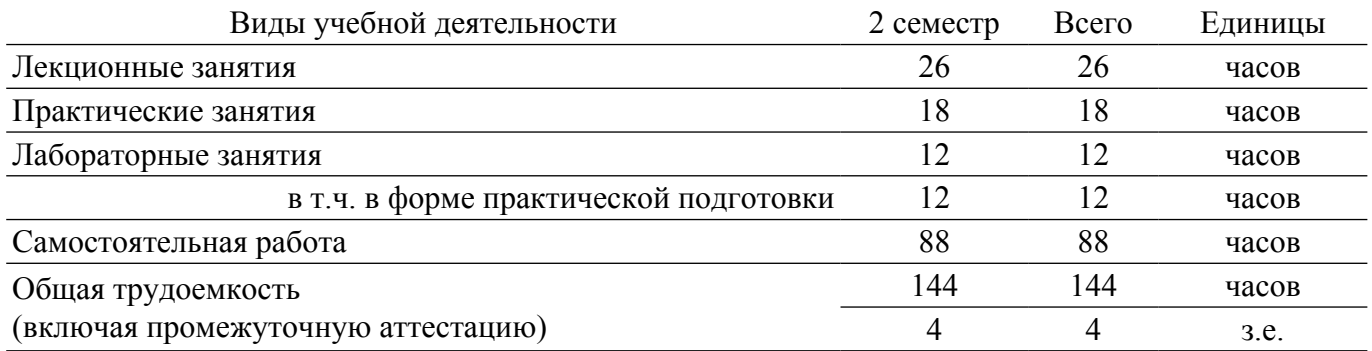

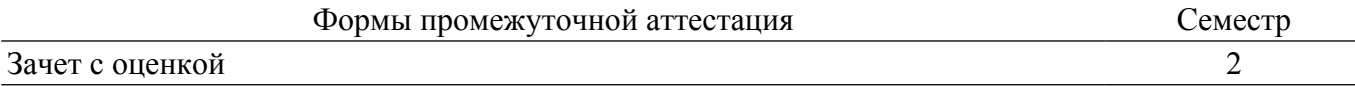

#### **1. Общие положения**

#### **1.1. Цели дисциплины**

1. Целью изучения дисциплины является формирование у студентов знания по физическим основам методов исследования и диагностики полупроводниковых структур микро и наноэлектроники.

#### **1.2. Задачи дисциплины**

1. Изучение принципов работы и механизмов электрической деградации полупроводниковых приборов на основе моно и гетероструктур в процессе работы.

2. Изучение электрических, оптических и структурных методов исследования и диагностики полупроводниковых гетероструктур.

3. Изучение принципов работы оборудования для исследования поверхности полупроводниковых гетероструктур.

#### **2. Место дисциплины в структуре ОПОП**

Блок дисциплин: Б1. Дисциплины (модули).

Часть блока дисциплин: Часть, формируемая участниками образовательных отношений.

Модуль дисциплин: Модуль профессиональной подготовки (major).

Индекс дисциплины: Б1.В.01.05.

Реализуется с применением электронного обучения, дистанционных образовательных технологий.

#### **3. Перечень планируемых результатов обучения по дисциплине, соотнесенных с индикаторами достижения компетенций**

Процесс изучения дисциплины направлен на формирование следующих компетенций в соответствии с ФГОС ВО и основной образовательной программой (таблица 3.1):

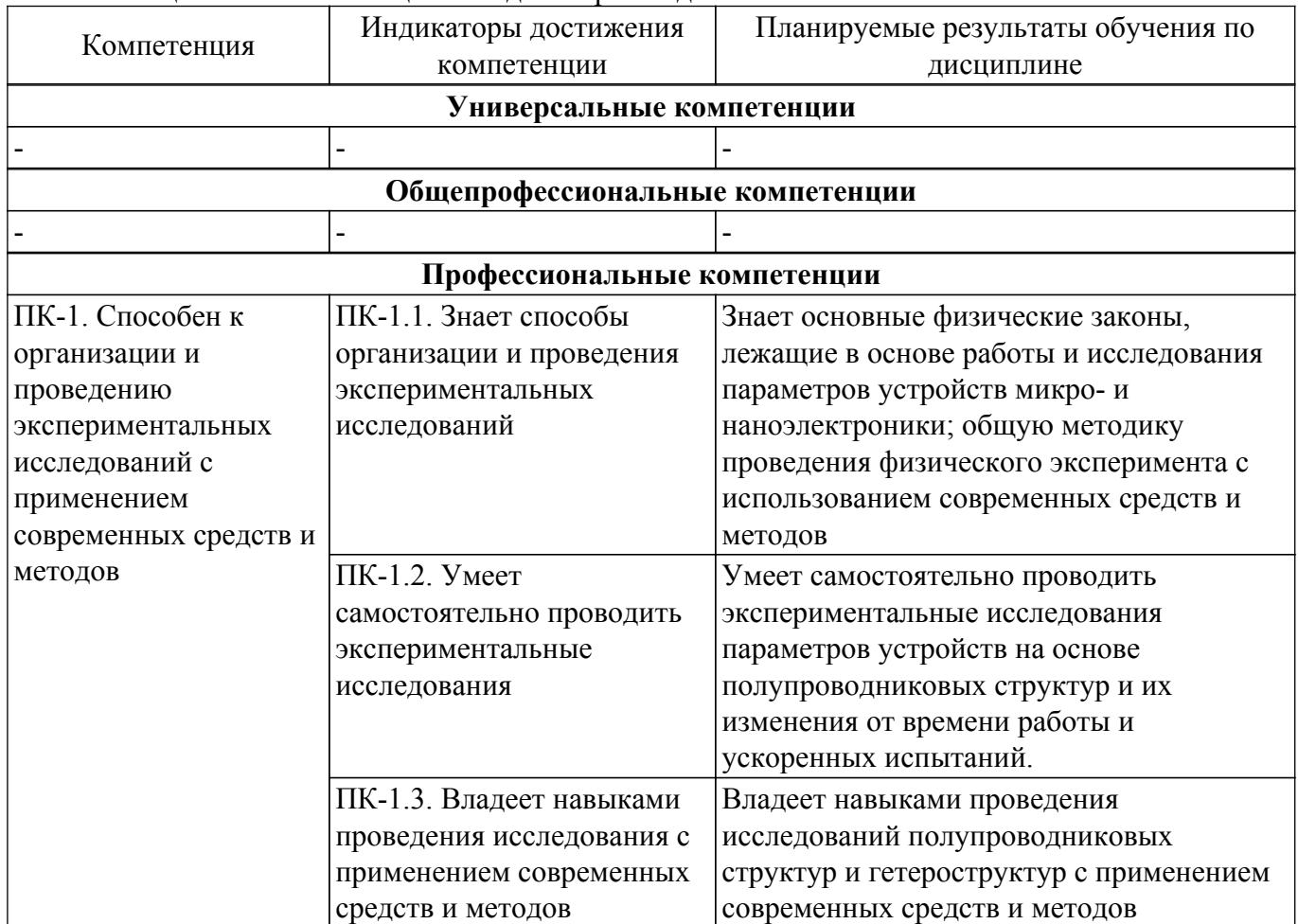

Таблица 3.1 – Компетенции и индикаторы их достижения

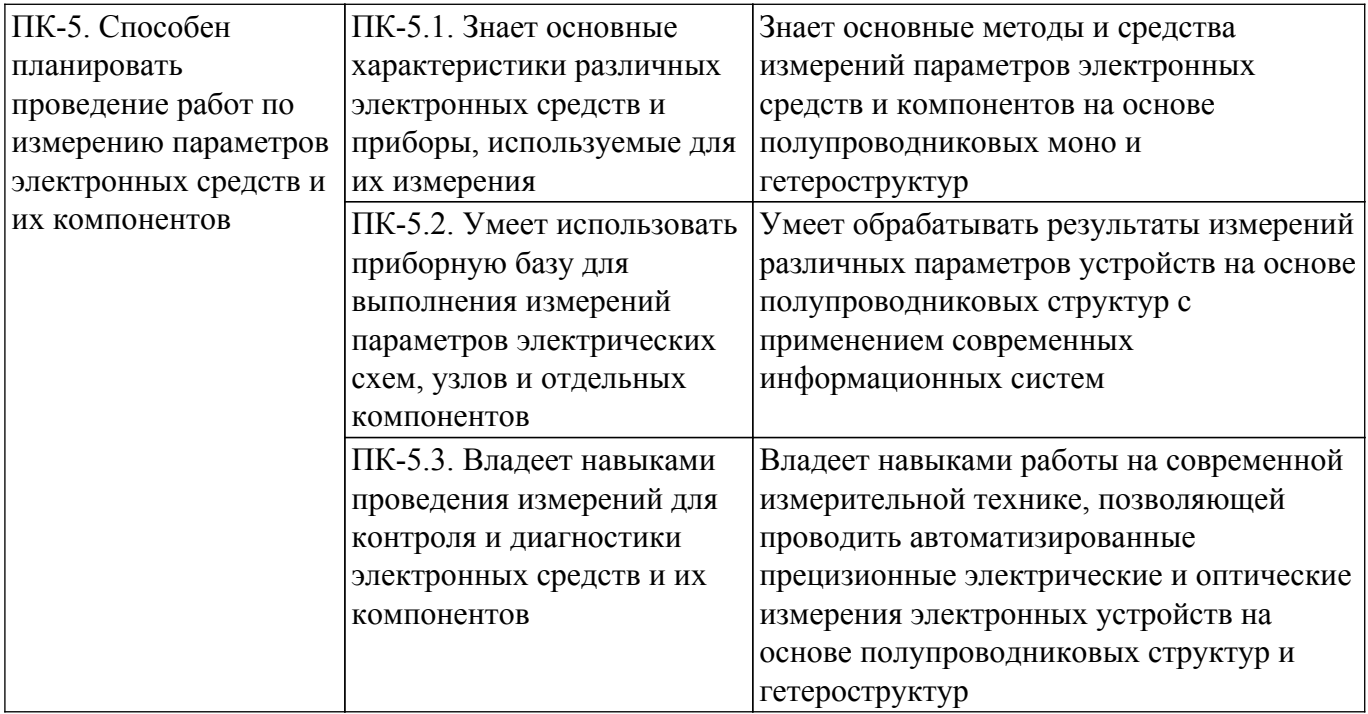

#### **4. Объем дисциплины в зачетных единицах с указанием количества академических часов, выделенных на контактную работу обучающихся с преподавателем и на самостоятельную работу обучающихся**

Общая трудоемкость дисциплины составляет 4 зачетных единиц, 144 академических часов. Распределение трудоемкости дисциплины по видам учебной деятельности представлено в таблице 4.1.

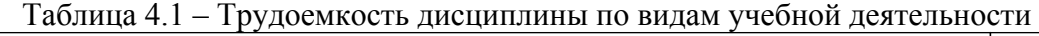

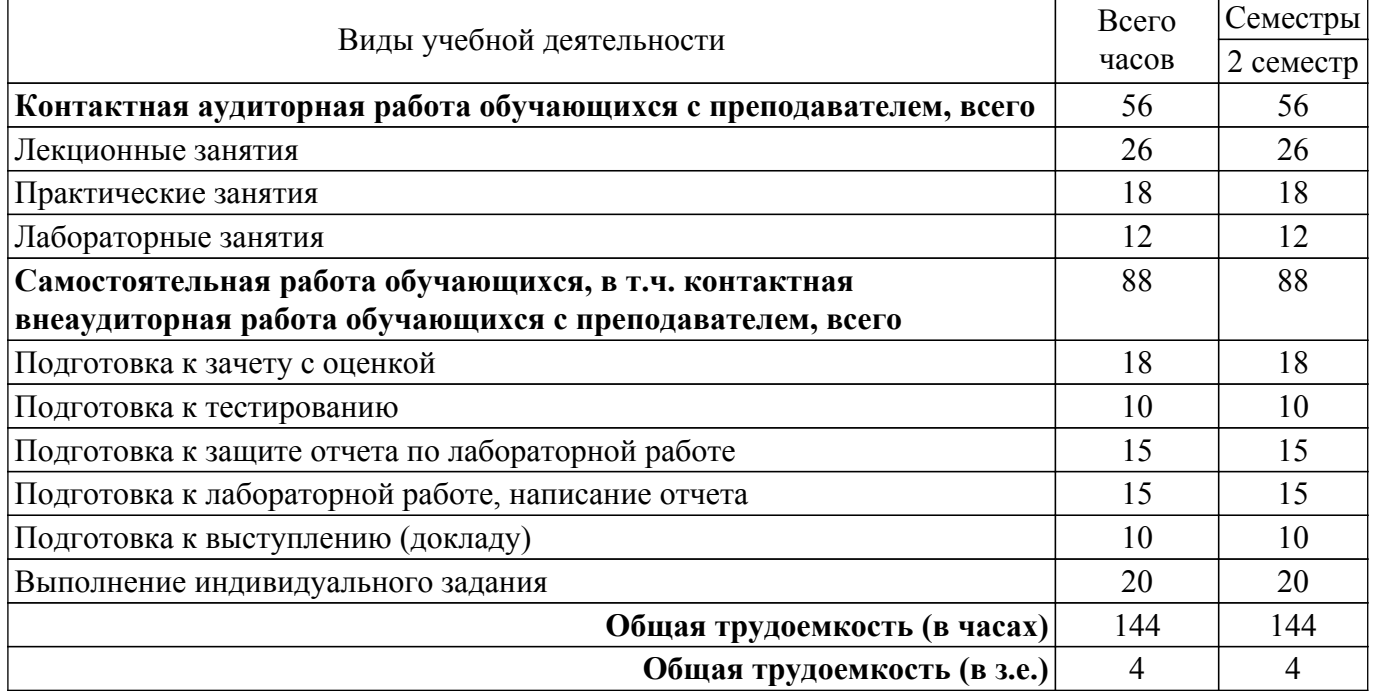

#### **5. Структура и содержание дисциплины**

#### **5.1. Разделы (темы) дисциплины и виды учебной деятельности**

Структура дисциплины по разделам (темам) и видам учебной деятельности приведена в таблице 5.1.

Таблица 5.1 – Разделы (темы) дисциплины и виды учебной деятельности

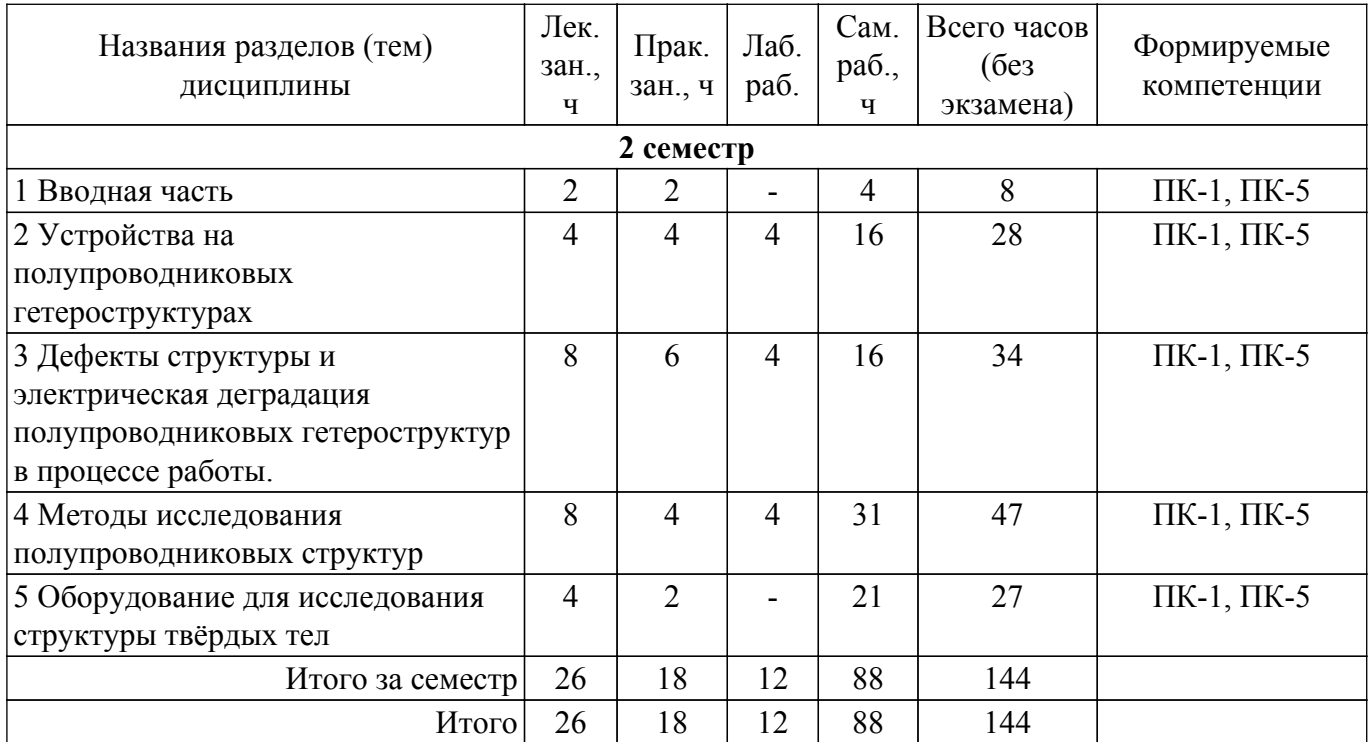

## **5.2. Содержание разделов (тем) дисциплины**

Содержание разделов (тем) дисциплины (в т.ч. по лекциям) приведено в таблице 5.2. Таблица 5.2 – Содержание разделов (тем) дисциплины (в т.ч. по лекциям)

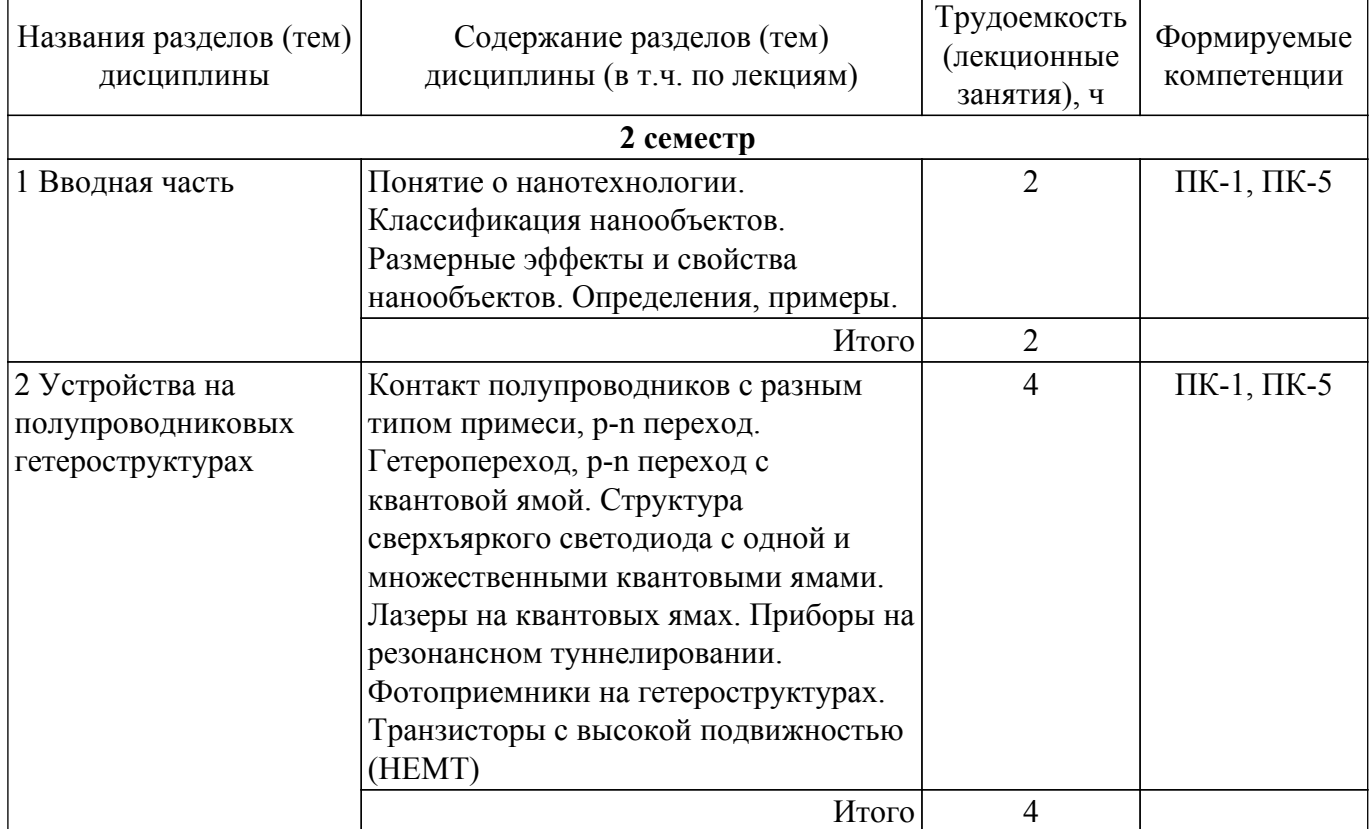

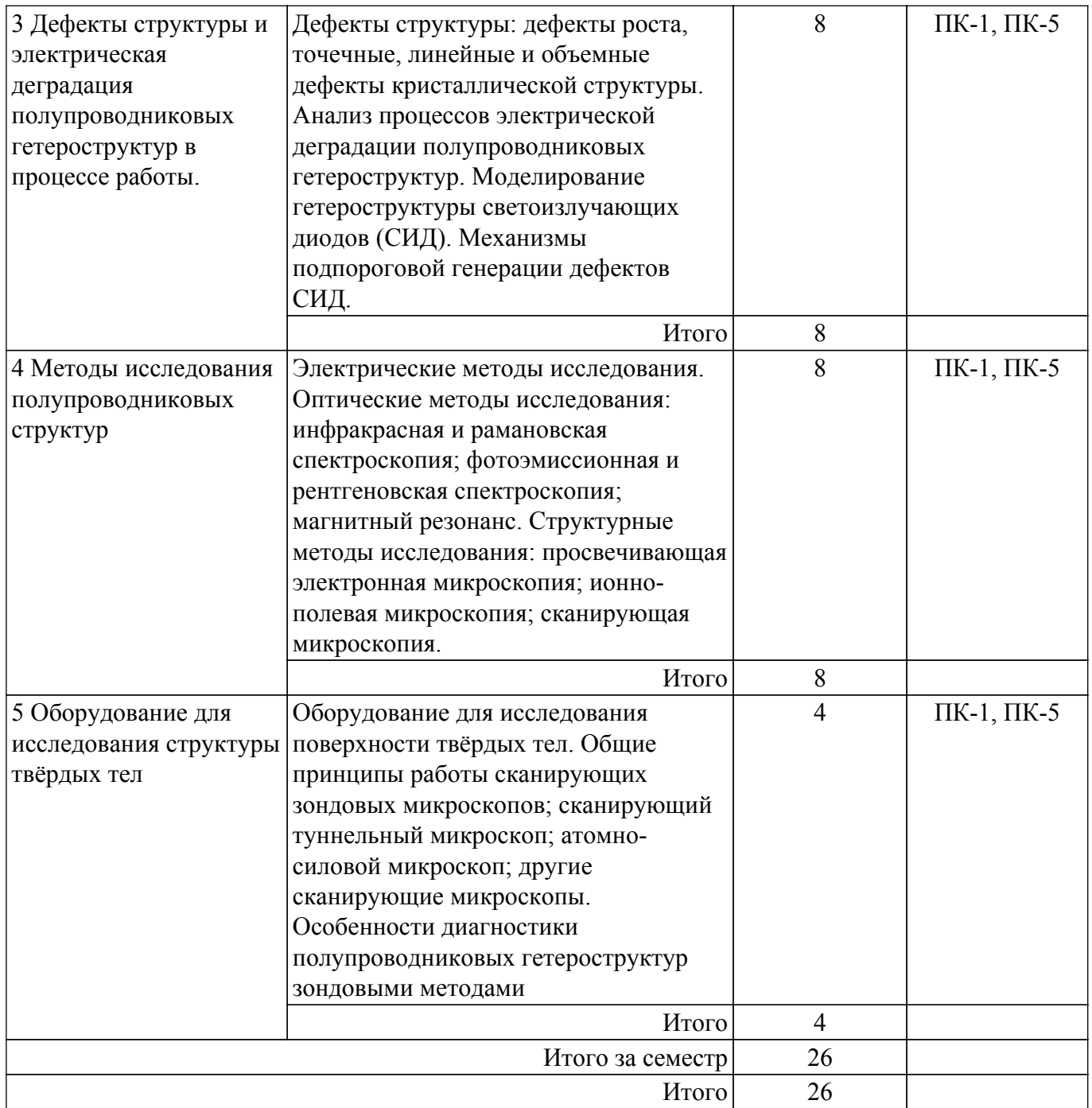

## **5.3. Практические занятия (семинары)**

Наименование практических занятий (семинаров) приведено в таблице 5.3. Таблица 5.3 – Наименование практических занятий (семинаров)

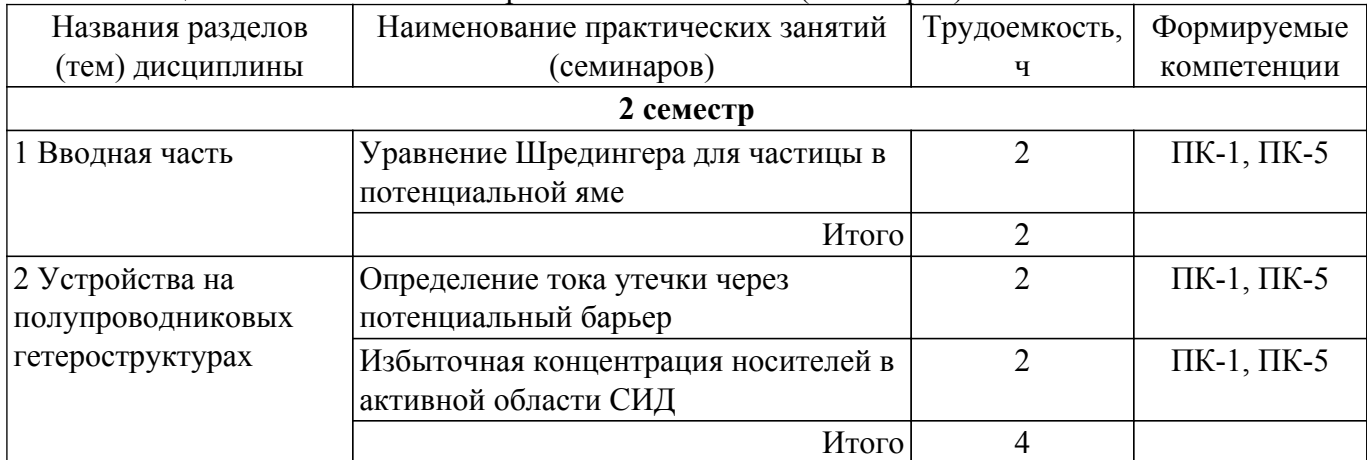

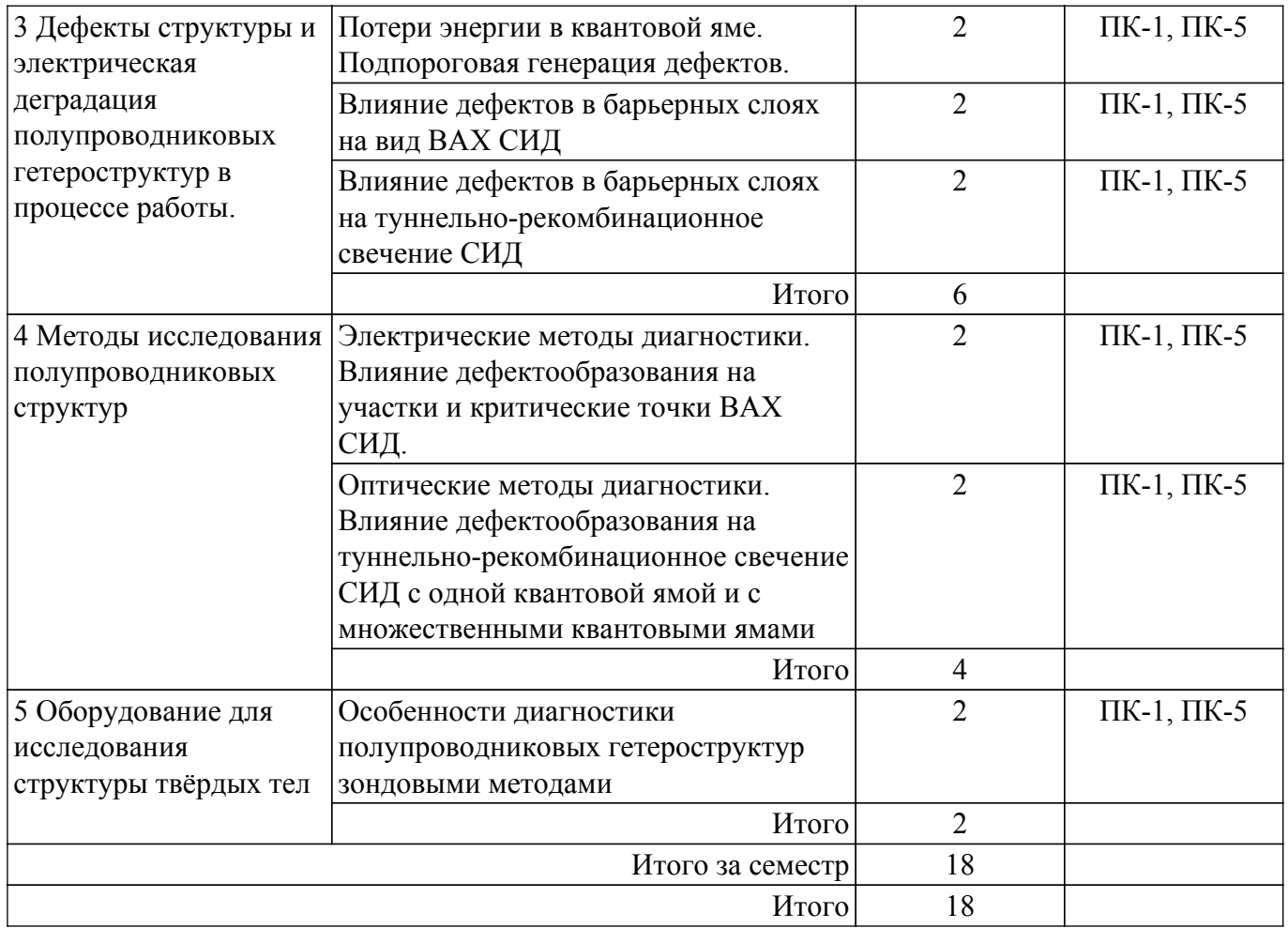

## **5.4. Лабораторные занятия**

Наименование лабораторных работ приведено в таблице 5.4. Таблица 5.4 – Наименование лабораторных работ

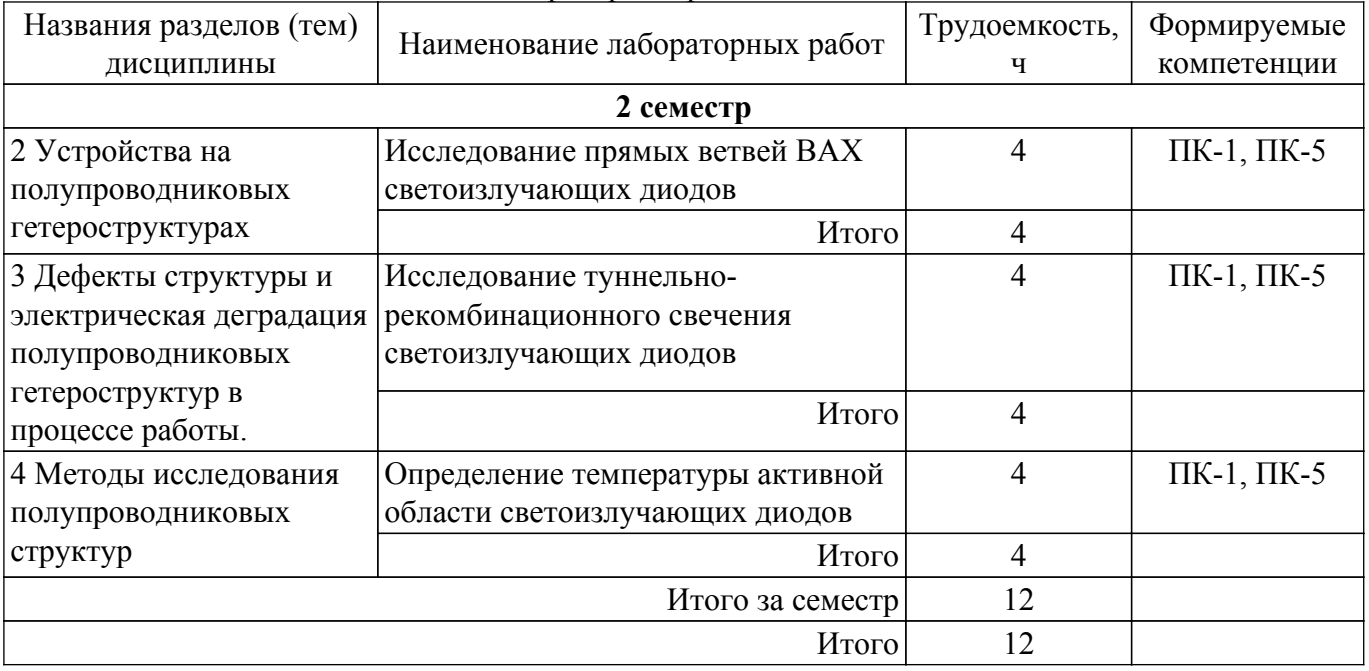

## **5.5. Курсовой проект / курсовая работа**

Не предусмотрено учебным планом

#### **5.6. Самостоятельная работа**

Виды самостоятельной работы, трудоемкость и формируемые компетенции представлены в

таблице 5.6.

Таблица 5.6 – Виды самостоятельной работы, трудоемкость и формируемые компетенции

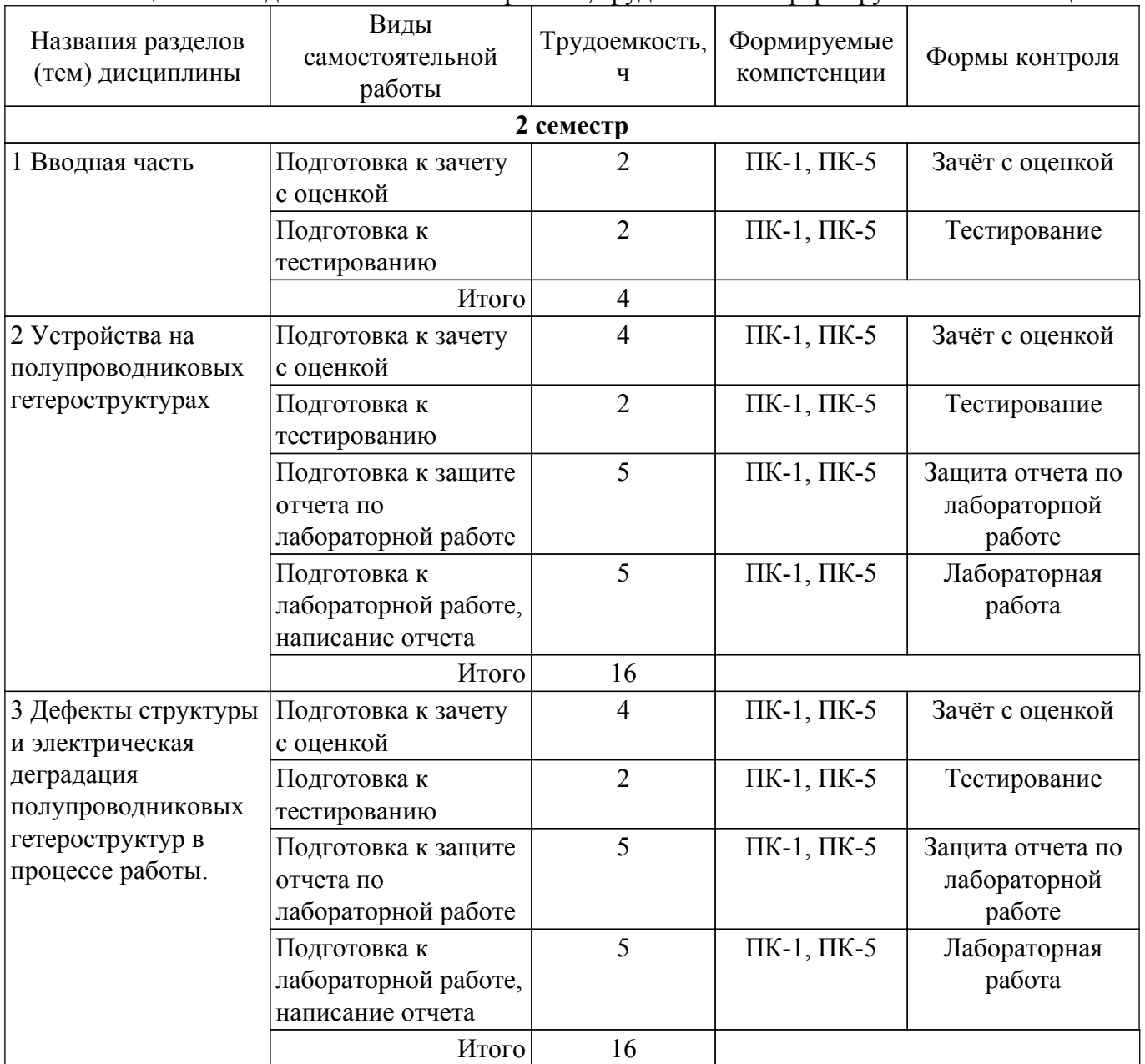

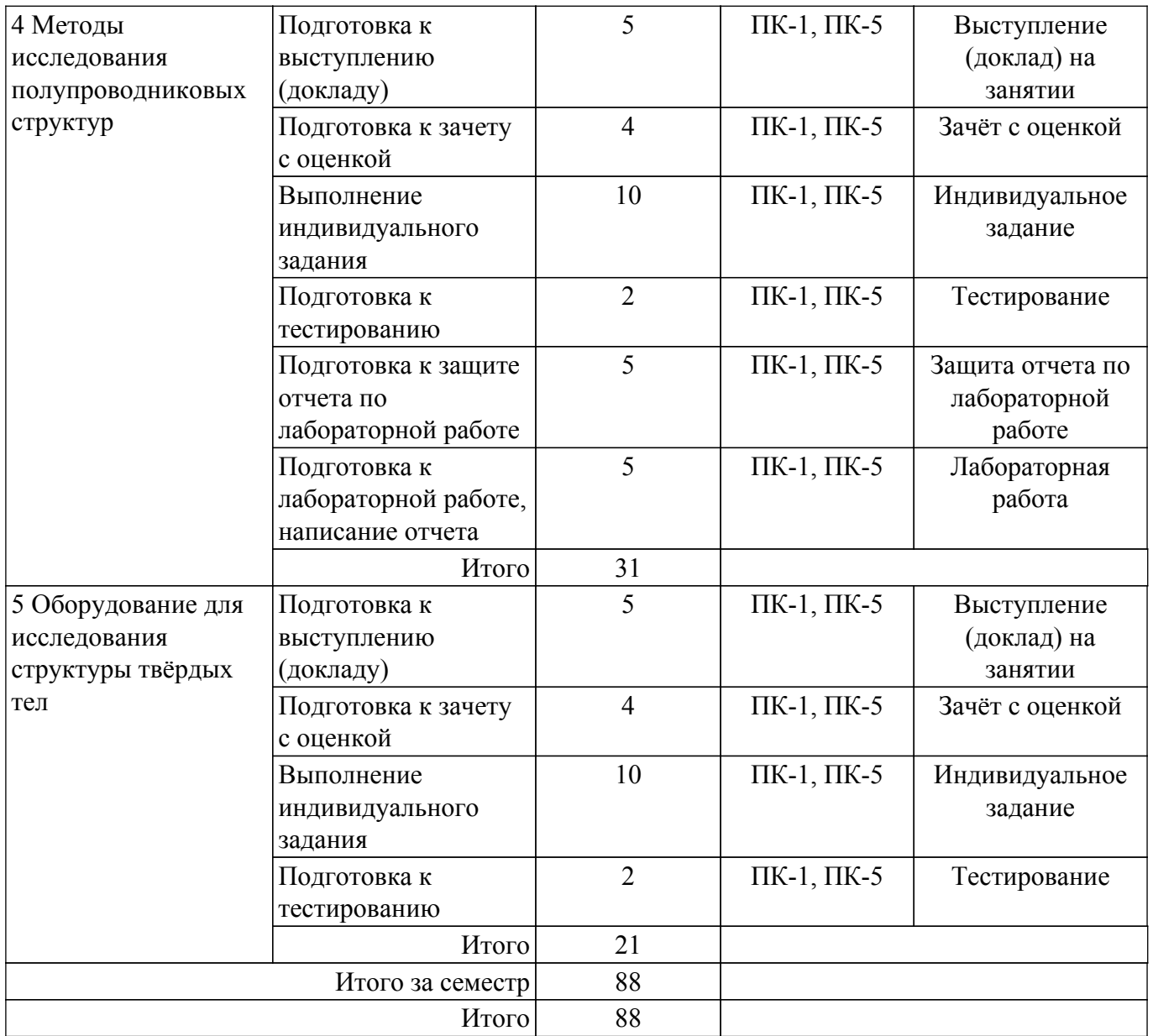

### **5.7. Соответствие компетенций, формируемых при изучении дисциплины, и видов учебной деятельности**

Соответствие компетенций, формируемых при изучении дисциплины, и видов учебной деятельности представлено в таблице 5.7.

Таблица 5.7 – Соответствие компетенций, формируемых при изучении дисциплины, и видов занятий

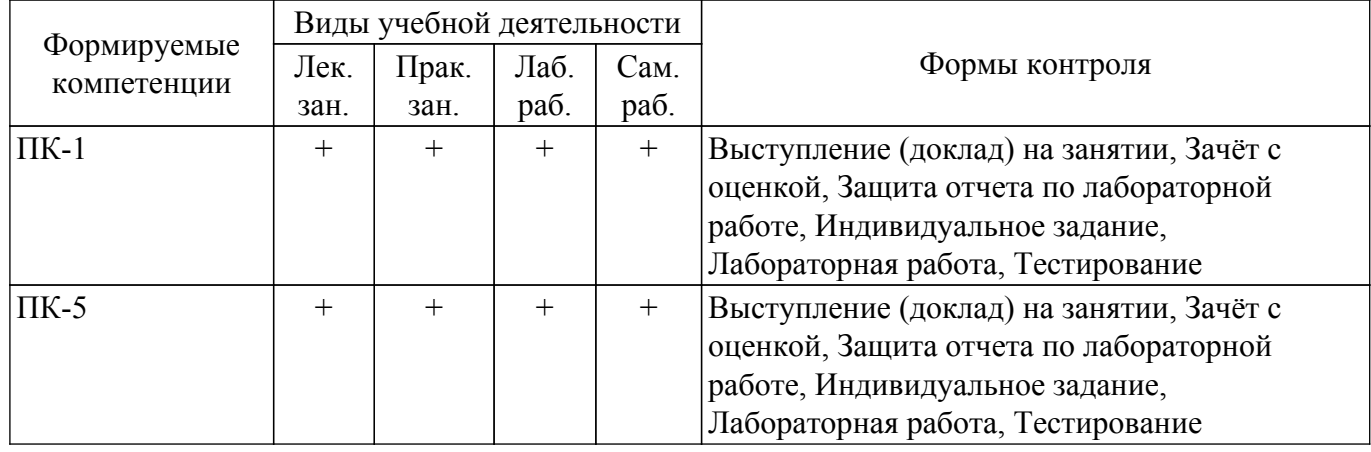

#### **6. Рейтинговая система для оценки успеваемости обучающихся**

## **6.1. Балльные оценки для форм контроля**

Балльные оценки для форм контроля представлены в таблице 6.1. Таблица 6.1 – Балльные оценки

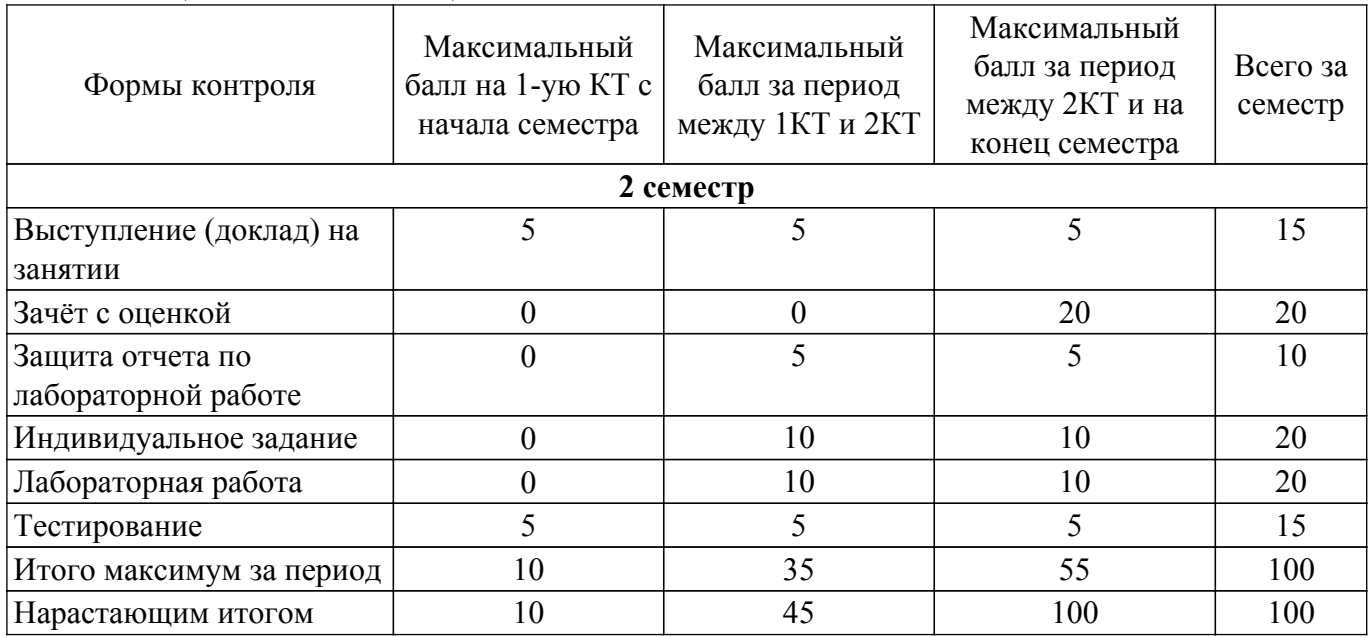

## **6.2. Пересчет баллов в оценки за текущий контроль**

Пересчет баллов в оценки за текущий контроль представлен в таблице 6.2. Таблица 6.2 – Пересчет баллов в оценки за текущий контроль

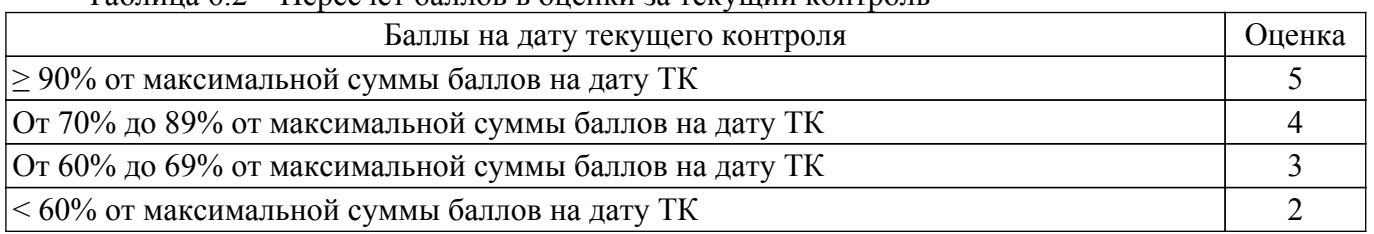

## **6.3. Пересчет суммы баллов в традиционную и международную оценку**

Пересчет суммы баллов в традиционную и международную оценку представлен в таблице 6.3.

Таблица 6.3 – Пересчет суммы баллов в традиционную и международную оценку

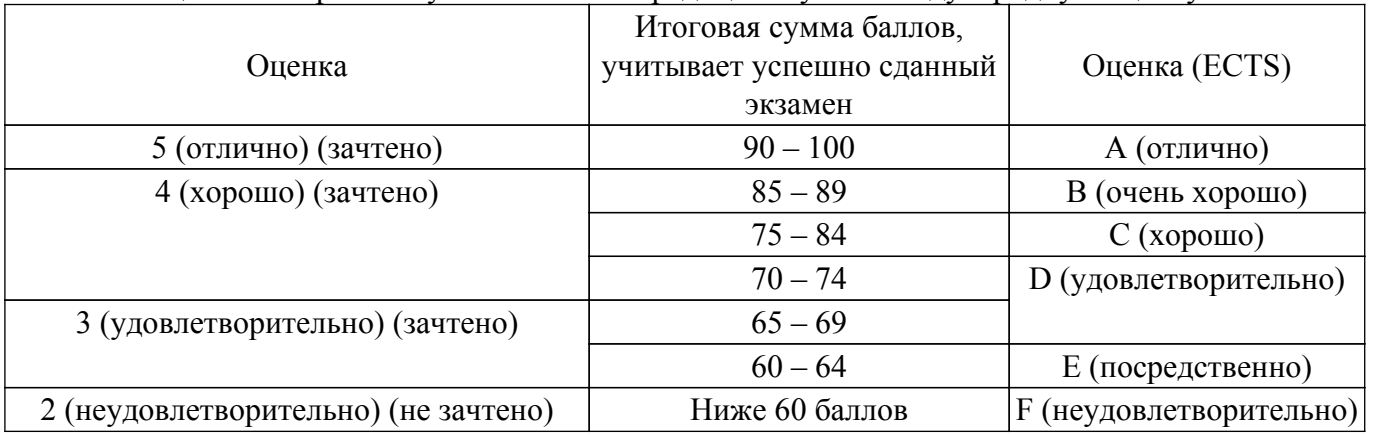

## **7. Учебно-методическое и информационное обеспечение дисциплины**

#### **7.1. Основная литература**

1. Методы исследования материалов и структур электроники: учебное пособие / С. В. Смирнов; Федеральное агентство по образованию, Томский государственный университет систем управления и радиоэлектроники. - Томск: ТУСУР, 2007. - 170 с. (наличие в библиотеке ТУСУР - 91 экз.).

2. Рогов, В. А. Технология конструкционных материалов. Нанотехнологии : учебник для вузов / В. А. Рогов. — 2-е изд., перераб. и доп. — Москва : Издательство Юрайт, 2022. — 190 с. — (Высшее образование). — ISBN 978-5-534-00528-8. — Текст : электронный // Образовательная платформа Юрайт [сайт]. [Электронный ресурс]: — Режим доступа: [https://urait.ru/bcode/490806 .](https://urait.ru/bcode/490806)

#### **7.2. Дополнительная литература**

1. Оборудование для создания и исследования свойств объектов наноэлектроники: Учебное пособие / И. А. Чистоедова, Т. И. Данилина - 2011. 98 с. [Электронный ресурс]: — Режим доступа: [https://edu.tusur.ru/publications/547.](https://edu.tusur.ru/publications/547)

2. Старосельский, В. И. Физика полупроводниковых приборов микроэлектроники : учебное пособие для вузов / В. И. Старосельский. — Москва : Издательство Юрайт, 2022. — 463 с. — (Бакалавр. Академический курс). — ISBN 978-5-9916-0808-4. — Текст : электронный // Образовательная платформа Юрайт [сайт]. [Электронный ресурс]: — Режим доступа: <https://urait.ru/bcode/509181>.

#### **7.3. Учебно-методические пособия**

#### **7.3.1. Обязательные учебно-методические пособия**

1. Определение температуры активной области светоизлучающих диодов: Методические указания к лабораторному занятию по дисциплине «Методы диагностики полупроводниковых структур» / С. Г. Еханин - 2022. 14 с. [Электронный ресурс]: — Режим доступа: [https://edu.tusur.ru/publications/9661.](https://edu.tusur.ru/publications/9661)

2. Исследование туннельно-рекомбинационного свечения светоизлучающих диодов: Методические указания к лабораторному занятию по дисциплине «Методы диагностики полупроводниковых структур» / С. Г. Еханин - 2022. 18 с. [Электронный ресурс]: — Режим доступа:<https://edu.tusur.ru/publications/9631>.

3. Исследование прямых ветвей вольтамперных характеристик светоизлучающих диодов: Методические указания к лабораторному занятию по дисциплине «Методы диагностики полупроводниковых структур» / С. Г. Еханин - 2022. 18 с. [Электронный ресурс]: — Режим доступа:<https://edu.tusur.ru/publications/9539>.

4. Методы диагностики полупроводниковых структур: Методические указания к практическим занятиям и самостоятельной работе по дисциплине «Методы диагностики полупроводниковых структур» / С. Г. Еханин - 2022. 21 с. [Электронный ресурс]: — Режим доступа:<https://edu.tusur.ru/publications/9784>.

#### **7.3.2. Учебно-методические пособия для лиц с ограниченными возможностями здоровья и инвалидов**

Учебно-методические материалы для самостоятельной и аудиторной работы обучающихся из числа лиц с ограниченными возможностями здоровья и инвалидов предоставляются в формах, адаптированных к ограничениям их здоровья и восприятия информации.

## **Для лиц с нарушениями зрения:**

– в форме электронного документа;

– в печатной форме увеличенным шрифтом.

#### **Для лиц с нарушениями слуха:**

- в форме электронного документа;
- в печатной форме.

## **Для лиц с нарушениями опорно-двигательного аппарата:**

- в форме электронного документа;
- в печатной форме.

#### **7.4. Современные профессиональные базы данных и информационные справочные системы**

1. При изучении дисциплины рекомендуется обращаться к современным базам данных, информационно-справочным и поисковым системам, к которым у ТУСУРа открыт доступ: <https://lib.tusur.ru/ru/resursy/bazy-dannyh>.

#### **8. Материально-техническое и программное обеспечение дисциплины**

#### **8.1. Материально-техническое и программное обеспечение для лекционных занятий**

Для проведения занятий лекционного типа, групповых и индивидуальных консультаций, текущего контроля и промежуточной аттестации используется учебная аудитория с достаточным количеством посадочных мест для учебной группы, оборудованная доской и стандартной учебной мебелью. Имеются мультимедийное оборудование и учебно-наглядные пособия, обеспечивающие тематические иллюстрации по лекционным разделам дисциплины.

#### **8.2. Материально-техническое и программное обеспечение для практических занятий**

Измерительная лаборатория: учебная аудитория для проведения занятий лекционного типа, учебная аудитория для проведения занятий практического типа, учебная аудитория для проведения занятий лабораторного типа, учебная аудитория для проведения занятий семинарского типа, помещение для проведения текущего контроля и промежуточной аттестации; 634050, Томская область, г. Томск, Ленина проспект, д. 40, 316 ауд.

Описание имеющегося оборудования:

- Векторный анализатор цепей ОБЗОР-103;
- Векторный импульсный анализатор цепей Р4-И-01;
- Лабораторный стенд "Функциональные узлы микроволновой техники";
- Вольтметр В6-9;
- Генератор сигналов ГСС-05 3 шт.;
- Генератор-частотомер FG-7020;
- Измеритель Л2-22 2 шт.;
- Источник питания Б5-43;
- Линейный источник питания HY3003 2 шт.;
- Мультиметр АРРА 207;
- Осциллограф RlGOL DS 1042 C;
- Осциллограф с функцией генератора сигналов Keysight DSOX1102G 2 шт.;
- Цифровой осциллограф DSO-3202A;
- Цифровой осциллограф GDS-806S 4 шт.;
- Микроскоп Альтами СМО745Т;
- Проектор LG RD-DX130;
- Магнитно-маркерная доска;
- Комплект специализированной учебной мебели;
- Рабочее место преподавателя.
- Программное обеспечение:
- Google Chrome;
- Kaspersky Endpoint Security 10 для Windows;
- Microsoft Windows;
- OpenOffice;

#### **8.3. Материально-техническое и программное обеспечение для лабораторных работ**

Измерительная лаборатория: учебная аудитория для проведения занятий лекционного типа, учебная аудитория для проведения занятий практического типа, учебная аудитория для проведения занятий лабораторного типа, учебная аудитория для проведения занятий семинарского типа, помещение для проведения текущего контроля и промежуточной аттестации; 634050, Томская область, г. Томск, Ленина проспект, д. 40, 316 ауд.

Описание имеющегося оборудования:

- Векторный анализатор цепей ОБЗОР-103;
- Векторный импульсный анализатор цепей Р4-И-01;
- Лабораторный стенд "Функциональные узлы микроволновой техники";
- Вольтметр В6-9;
- Генератор сигналов ГСС-05 3 шт.;
- Генератор-частотомер FG-7020;
- Измеритель Л2-22 2 шт.;
- Источник питания Б5-43;
- Линейный источник питания HY3003 2 шт.;
- Мультиметр АРРА 207;
- Осциллограф RlGOL DS 1042 C;
- Осциллограф с функцией генератора сигналов Keysight DSOX1102G 2 шт.;
- Цифровой осциллограф DSO-3202A;
- Цифровой осциллограф GDS-806S 4 шт.;
- Микроскоп Альтами СМО745Т;
- Проектор LG RD-DX130;
- Магнитно-маркерная доска;
- Комплект специализированной учебной мебели;
- Рабочее место преподавателя.
- Программное обеспечение:
- Google Chrome;
- Kaspersky Endpoint Security 10 для Windows;
- Microsoft Windows;
- OpenOffice;

#### **8.4. Материально-техническое и программное обеспечение для самостоятельной работы**

Для самостоятельной работы используются учебные аудитории (компьютерные классы), расположенные по адресам:

- 634050, Томская область, г. Томск, Ленина проспект, д. 40, 233 ауд.;

- 634045, Томская область, г. Томск, ул. Красноармейская, д. 146, 209 ауд.;

- 634034, Томская область, г. Томск, Вершинина улица, д. 47, 126 ауд.;

- 634034, Томская область, г. Томск, Вершинина улица, д. 74, 207 ауд.

Описание имеющегося оборудования:

- учебная мебель;
- компьютеры;

- компьютеры подключены к сети «Интернет» и обеспечивают доступ в электронную информационно-образовательную среду ТУСУРа.

Перечень программного обеспечения:

- Microsoft Windows;
- OpenOffice;
- Kaspersky Endpoint Security 10 для Windows;
- 7-Zip;
- Google Chrome.

#### **8.5. Материально-техническое обеспечение дисциплины для лиц с ограниченными возможностями здоровья и инвалидов**

Освоение дисциплины лицами с ограниченными возможностями здоровья и инвалидами осуществляется с использованием средств обучения общего и специального назначения.

При занятиях с обучающимися с **нарушениями слуха** предусмотрено использование звукоусиливающей аппаратуры, мультимедийных средств и других технических средств приема/передачи учебной информации в доступных формах, мобильной системы преподавания для обучающихся с инвалидностью, портативной индукционной системы. Учебная аудитория, в которой занимаются обучающиеся с нарушением слуха, оборудована компьютерной техникой, аудиотехникой, видеотехникой, электронной доской, мультимедийной системой.

При занятиях с обучающимися с **нарушениями зрения** предусмотрено использование в лекционных и учебных аудиториях возможности просмотра удаленных объектов (например, текста на доске или слайда на экране) при помощи видеоувеличителей для комфортного просмотра.

При занятиях с обучающимися с **нарушениями опорно-двигательного аппарата** используются альтернативные устройства ввода информации и другие технические средства приема/передачи учебной информации в доступных формах, мобильной системы обучения для людей с инвалидностью.

#### **9. Оценочные материалы и методические рекомендации по организации изучения дисциплины**

### **9.1. Содержание оценочных материалов для текущего контроля и промежуточной аттестации**

Для оценки степени сформированности и уровня освоения закрепленных за дисциплиной компетенций используются оценочные материалы, представленные в таблице 9.1. Таблица 9.1 – Формы контроля и оценочные материалы

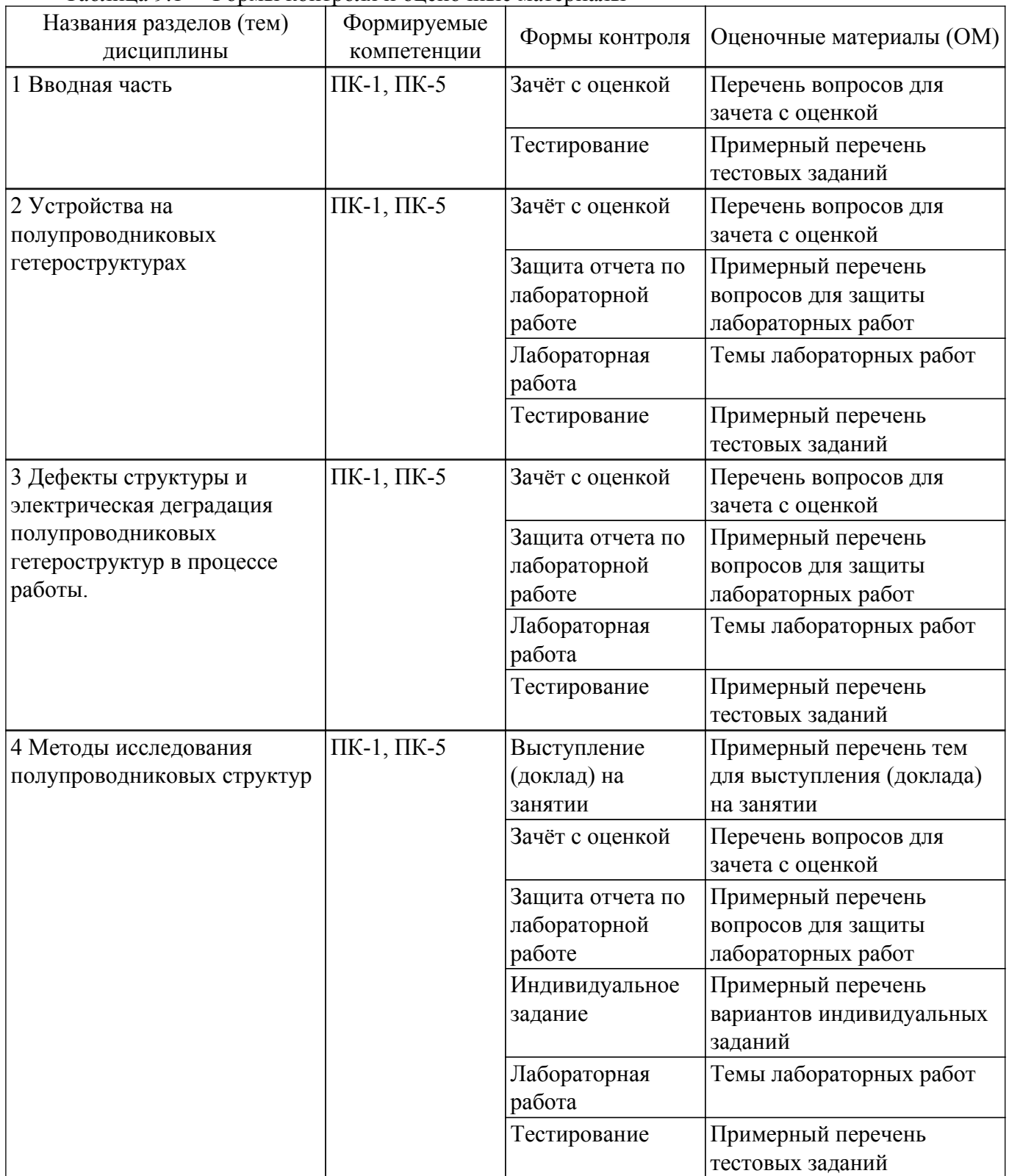

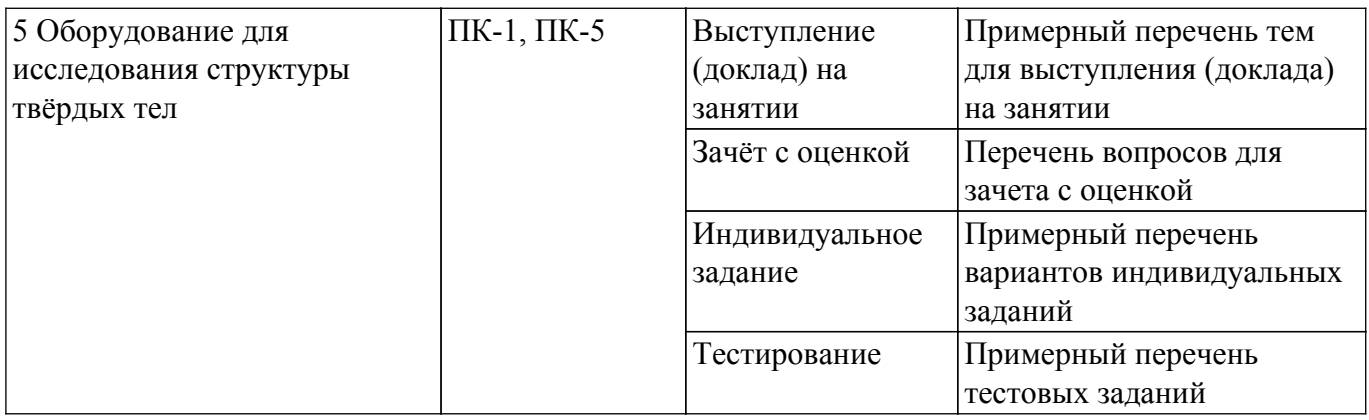

Шкала оценки сформированности отдельных планируемых результатов обучения по дисциплине приведена в таблице 9.2.

Таблица 9.2 – Шкала оценки сформированности планируемых результатов обучения по дисциплине

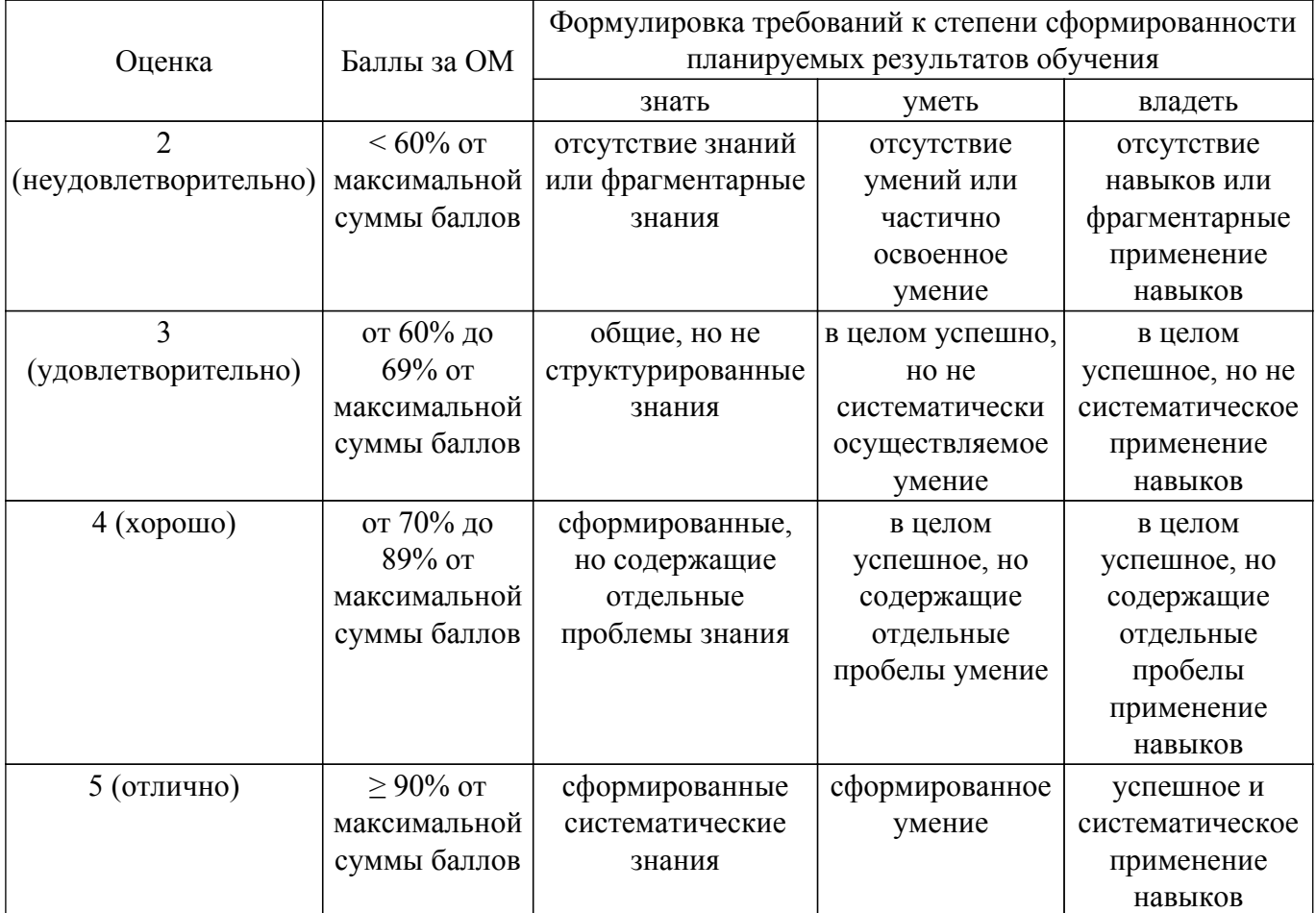

Шкала комплексной оценки сформированности компетенций приведена в таблице 9.3. Таблица 9.3 – Шкала комплексной оценки сформированности компетенций

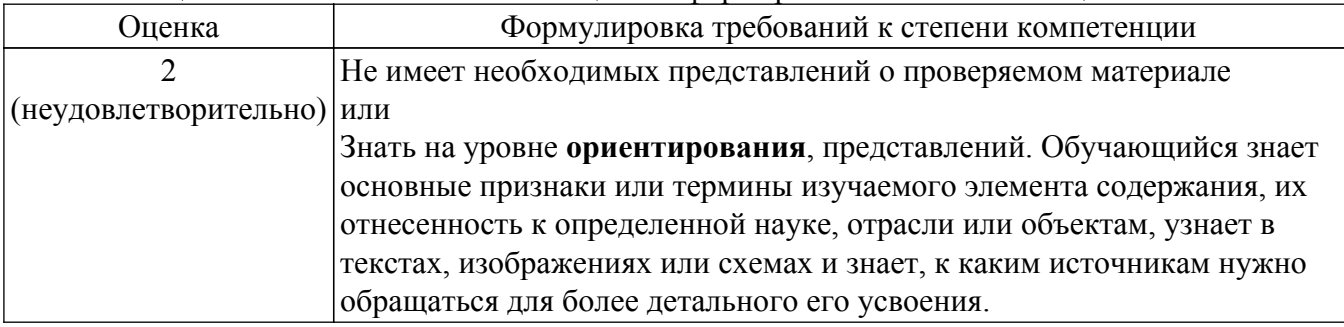

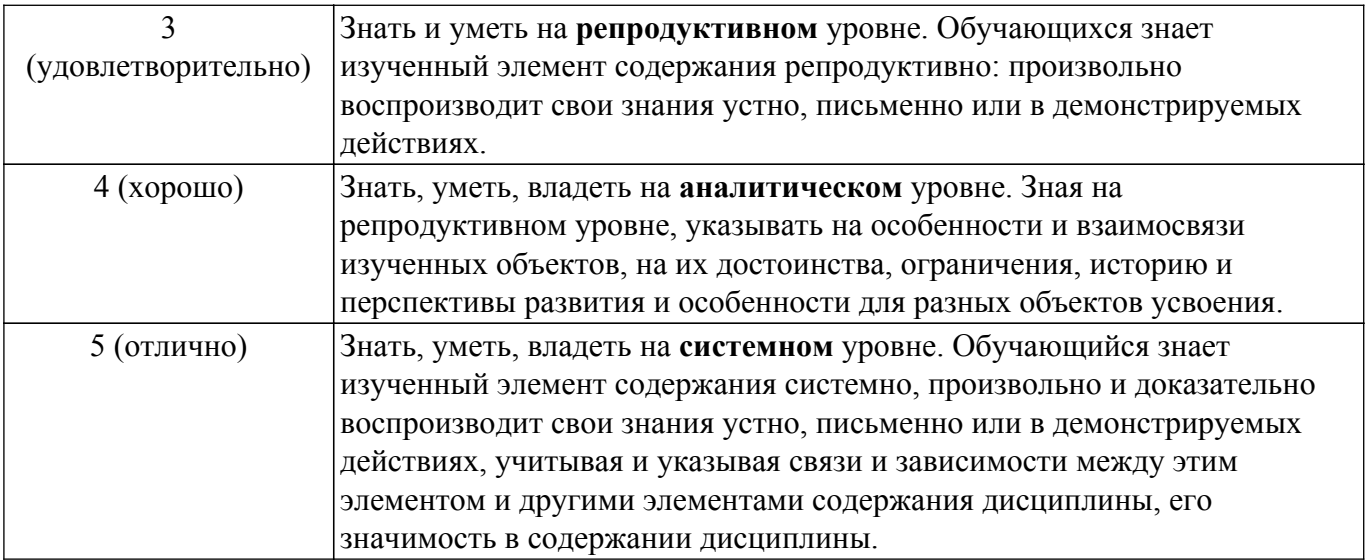

### **9.1.1. Примерный перечень тестовых заданий**

- 1. Нанотехнологии это такие технологии, которые включают компоненты с размерами:
	- 1. менее ста нм;
	- 2. от 100 до 500 нм;
	- 3. от 500 до 1000 нм;
	- 4. более 1000 нм.
- 2. Кто ввел в научную литературу термин наноматериалы?
	- 1. Р. Фейнман;
	- 2. Г. Глейтер;
	- 3. Ж. И. Алферов;
	- 4. Э. Дрекслер.
- 3. Что такое размерный эффект в технологии наноматериалов?
	- 1. Изменение свойств нанообъектов в зависимости от размера элементов их структуры;
	- 2. Изменение размера нанообъектов в зависимости от внешних условий;
	- 3. Изменение свойств нанообъектов в зависимости от внешних условий;
	- 4. Изменение размера нанообъектов в зависимости от состава.
- 4. Обращаются ли в нуль волновые функции на границе квантовой ямы:
	- 1. нет;
	- 2. да;
	- 3. ответ зависит от ширины квантовой ямы;
	- 4. вопрос поставлен некорректно.
- 5. Если поместить тонкий слой полупроводника с узкой запрещенной зоной между двумя полупроводниками с широкой запрещённой зоной, то получится:
	- 1. Квантовая точка;
	- 2. Квантовый барьер;
	- 3. Квантовая яма;
	- 4. Квантовая игла.
- 6. Если поместить тонкий слой полупроводника с широкой запрещённой зоной между двумя полупроводниками с узкой запрещённой зоной то получится:
	- 1. Квантовая точка;
	- 2. Квантовая яма;
	- 3. Квантовый барьер;
	- 4. Квантовая игла.
- 7. Почему квантовые точки называют искусственными атомами:
	- 1. Квантовая точка, как и атом имеет ядро;
	- 2. Квантовая точка, как и атом может, вступать в химические реакции;
	- 3. В квантовой точке энергетический спектр полностью дискретный, как и в атоме;
	- 4. Квантовая точка имеет такие же размеры.
- 8. Что такое гетероструктура в наноэлектронике:
	- 1. мелкодисперсный порошок;

2. смесь мелкодисперсных порошков разных материалов;

3. чередование тонких пленок разных материалов с разной толщиной, но одинаковой шириной запрещенной зоны;

- 4. чередование тонких пленок из материалов с разной шириной запрещенной зоны.
- 9. Основная причина электрической деградации гетероструктуры при большой плотности рабочего тока:
	- 1. электромиграция ионов металла из электродов;
	- 2. увеличение плотности состояний на гетерогранице;
	- 3. подпороговая генерация дефектов горячими электронами;
	- 4. создание электрических диполей на гетерогранице.
- 10. Что такое краевая дислокация:
	- 1. лишняя атомная полуплоскость внутри кристалла;
	- 2. точечный дефект кристаллической решетки;
	- 3. объемный дефект кристаллической решетки;
	- 4. линейное образование из скопления точечных дефектов.
- 11. Наиболее оптимальный способ «борьбы» с переполнением квантовых ям:
	- 1. увеличение ширины квантовой ямы;
	- 2. увеличение глубины квантовой ямы;
	- 3. увеличение количества квантовых ям;
	- 4. применение ограничивающего слоя.
- 12. Основная причина падения эффективности СИД с увеличением рабочего тока:
	- 1. «пролет» электронов над квантовой ямой;
	- 2. утечки тока из квантовой ямы по структурным дефектам;
	- 3. влияние встроенных пьезоэлектрических полей в квантовой яме;
	- 4. Оже-рекомбинация.
- 13. Метод реплик в электронной просвечивающей микроскопии применяется:
	- 1. при исследовании рельефа массивных образцов;
	- 2. при исследовании металлических пленок;
	- 3. при исследовании прозрачных для электронного пучка тонких материалов;
	- 4. для материалов не растворяющихся в воде и других растворителях.
- 14. Микроскоп, позволяющий работать с наночастицами:
	- 1. электронный микроскоп;
	- 2. оптический микроскоп;
	- 3. туннельный микроскоп;
	- 4. Световой микроскоп.
- 15. Работа сканирующего туннельного микроскопа основана на:
	- 1. дифракции рентгеновских лучей;

2. эффекте туннелирования электронов через тонкий диэлектрический промежуток между проводящей поверхностью образца и зондом;

- 3. просвечивании образца рентгеновскими лучами;
- 4. просвечивании образца пучком электронов при высоком ускоряющем напряжении.
- 16. В каком микроскопе используется кантилевер?
	- 1. электронный микроскоп;
	- 2. оптический микроскоп;
	- 3. туннельный микроскоп;
	- 4. атомно-силовой микроскоп.
- 17. Какой из микроскопов изобретён позже остальных:
	- 1. электронный микроскоп;
	- 2. атомно-силовой микроскоп;
	- 3. оптический микроскоп;
	- 4. туннельный микроскоп.
- 18. Какими обязательными свойствами должен обладать кантилевер:
	- 1. должен проводить электрический ток;
	- 2. должен быть выполнен из магнитного материала;
	- 3. должен быть выполнен из закалённой стали;
	- 4. должен быть гибким с известной жесткостью.
- 19. Растровая электронная микроскопия (какие эффекты используются):

## $T$ ласована на портале  $N<sup>2</sup>$  68022  $16$

- 1. отраженные электроны;
- 2. вторичноэлектронная эмиссия;
- 3. катодолюминесценция;
- 4.прошедшие электроны.
- 20. В основе Рамановской спектроскопии лежит:
	- 1. рэлеевское рассеяние света;
	- 2. комбинационное рассеяние света;
	- 3. Комптон эффект;
	- 4. упругое рассеяние света.

### **9.1.2. Перечень вопросов для зачета с оценкой**

- 1. Приборы для измерения спектров излучения.
- 2. Принцип работы конфокального микроскопа.
- 3. Спектры излучения светодиодов.
- 4. Что дает совмещение конфокального микроскопа с лазерной подсветкой.
- 5. Зависимость спектров излучения светодиодов от времени испытаний при прямой полярности.
- 6. Физические принципы работы ближнепольного микроскопа.
- 7. Зависимость спектров излучения светодиодов от времени испытаний при обратной полярности.
- 8. Области применения ближнепольной микроскопии.
- 9. Описание физических процессов, проходящих в СИД при испытаниях (модель деградации).
- 10. Рассеяние света. Закон Рэлея.
- 11. Возможности использования спектров туннельной ЭЛ для диагностики деградации СИД.
- 12. Комбинационное рассеяние света.
- 13. С какими процессами связано изменение спектра СИД в желто-зеленой области.
- 14. Совмещение рамановской микроскопии с конфокальным микроскопом.
- 15. Как определить по спектру температуру активной области СИД.
- 16. Принцип работы сканирующего туннельного микроскопа.
- 17. При каком режиме (величина напряжения и тока) можно наблюдать туннельную ЭЛ СИД.
- 18. Принцип работы сканирующего атомно-силового микроскопа.
- 19. Каковы особенности картины свечения поверхности СИД в режиме туннельной ЭЛ.
- 20. Совмещение зондовых микроскопов с рамановской спектрометрией.
- 21. Чем отличается туннельная ЭЛ в одноямных и мультиямных структурах СИД.
- 22. Режимы работы атомно-силового микроскопа.
- 23. Как можно измерить спектр ТЭЛ в мультиямных СИД.
- 24. Принципы усиления сигнала на основе вынужденного комбинационного рассеяния.
- 25. Роль дефектообразования в деградации светодиодных гетероструктур. Механизм прыжкового транспорта носителей заряда.

## **9.1.3. Примерный перечень вопросов для защиты лабораторных работ**

- 1. Для чего необходимо анализировать ВАХ гетероструктуры СИД.
- 2. Записать аналитическое выражение реальной ВАХ СИД.
- 3. Как определить величину паразитного параллельного сопротивления СИД.
- 4. Чем обусловлены токи утечки в гетероструктуре СИД.
- 5. Как определить величину паразитного последовательного сопротивления СИД.
- 6. От чего зависит величина паразитного последовательного сопротивления СИД.
- 7. Что такое коэффициент неидеальности ВАХ СИД.
- 8. Для чего необходимо контролировать температуру активной зоны гетероструктуры СИД.
- 9. Какие существуют методы оценки температуры активной зоны СИД.
- 10. В чем сущность метода прямого падения напряжения на СИД.
- 11. В чем сущность спектрального метода оценки температуры активной зоны СИД.
- 12. Для чего предназначен спектрофотометр.
- 13. Порядок измерения спектра спектрофотометром.
- 14. Отчего зависит точность определения температуры активной зоны СИД спектральным методом.
- 15. Для чего необходимо анализировать кинетику дефектообразования в гетероструктуре СИД.
- 16. Физическое описание эквивалентной схемы гетероструктуры, показывающей латеральную неоднородность протекания тока.
- 17. Механизмы образования точечных дефектов в гетероструктуре СИД.
- 18. Спектральный метод определения кинетики дефектообразования в гетероструктуре.
- 19. Физическая природа туннельно-рекомбинационного свечения. В каких условиях оно наблюдается.
- 20. Почему не удается измерить спектр туннельно-рекомбинационного свечения в гетероструктуре СИД с множественными квантовыми ямами стандартными приборами.

## **9.1.4. Темы лабораторных работ**

- 1. Исследование прямых ветвей ВАХ светоизлучающих диодов
- 2. Исследование туннельно-рекомбинационного свечения светоизлучающих диодов
- 3. Определение температуры активной области светоизлучающих диодов

### **9.1.5. Примерный перечень тем для выступления (доклада) на занятии**

- 1. Особенности конструкции «flip-chip» светодиодов. Сравнение характеристик СИД традиционной вертикальной и «flip-chip» технологий.
- 2. Туннельные эффекты в светодиодных гетероструктурах.
- 3. Прыжковый транспорт в области объемного заряда структур с квантовыми ямами InGaN/GaN.
- 4. Выбор оптимального режима работы светодиодных излучателей.
- 5. Электрическая деградация светоизлучающих диодов высокой мощности.
- 6. Электростимулированное движение краевых дислокаций.
- 7. Определение температуры активной области гетероструктур СИД.
- 8. Вольтфарадные характеристики структур с квантовыми ямами.
- 9. Фотолюминесценция квантово-размерных структур.
- 10. Модель подпорогового инжекционного образования дефектов.
- 11. Дефекты роста в полупроводниковых гетероструктурах.
- 12. Причины понижения эффективности СИД с увеличением рабочего тока.

#### **9.1.6. Примерный перечень вариантов индивидуальных заданий**

- 1. Особенности конструкции «flip-chip» светодиодов. Сравнение характеристик СИД традиционной вертикальной и «flip-chip» технологий.
- 2. Туннельные эффекты в светодиодных гетероструктурах.
- 3. Прыжковый транспорт в области объемного заряда структур с квантовыми ямами InGaN/GaN.
- 4. Выбор оптимального режима работы светодиодных излучателей.
- 5. Электрическая деградация светоизлучающих диодов высокой мощности.
- 6. Электростимулированное движение краевых дислокаций.
- 7. Определение температуры активной области гетероструктур СИД.
- 8. Вольтфарадные характеристики структур с квантовыми ямами.
- 9. Фотолюминесценция квантово-размерных структур.
- 10. Модель подпорогового инжекционного образования дефектов.
- 11. Дефекты роста в полупроводниковых гетероструктурах.
- 12. Причины понижения эффективности СИД с увеличением рабочего тока.

#### **9.2. Методические рекомендации**

Учебный материал излагается в форме, предполагающей самостоятельное мышление студентов, самообразование. При этом самостоятельная работа студентов играет решающую роль в ходе всего учебного процесса.

Начать изучение дисциплины необходимо со знакомства с рабочей программой, списком учебно-методического и программного обеспечения. Самостоятельная работа студента включает работу с учебными материалами, выполнение контрольных мероприятий, предусмотренных учебным планом.

В процессе изучения дисциплины для лучшего освоения материала необходимо регулярно обращаться к рекомендуемой литературе и источникам, указанным в учебных материалах; пользоваться через кабинет студента на сайте Университета образовательными ресурсами электронно-библиотечной системы, а также общедоступными интернет-порталами, содержащими научно-популярные и специализированные материалы, посвященные различным аспектам учебной дисциплины.

При самостоятельном изучении тем следуйте рекомендациям:

– чтение или просмотр материала осуществляйте со скоростью, достаточной для индивидуального понимания и освоения материала, выделяя основные идеи; на основании изученного составить тезисы. Освоив материал, попытаться соотнести теорию с примерами из практики;

– если в тексте встречаются незнакомые или малознакомые термины, следует выяснить их значение для понимания дальнейшего материала;

– осмысливайте прочитанное и изученное, отвечайте на предложенные вопросы.

Студенты могут получать индивидуальные консультации, в т.ч. с использованием средств телекоммуникации.

По дисциплине могут проводиться дополнительные занятия, в т.ч. в форме вебинаров. Расписание вебинаров и записи вебинаров публикуются в электронном курсе / электронном журнале по дисциплине.

#### **9.3. Требования к оценочным материалам для лиц с ограниченными возможностями здоровья и инвалидов**

Для лиц с ограниченными возможностями здоровья и инвалидов предусмотрены дополнительные оценочные материалы, перечень которых указан в таблице 9.2.

Таблица 9.2 – Дополнительные материалы оценивания для лиц с ограниченными возможностями здоровья и инвалидов

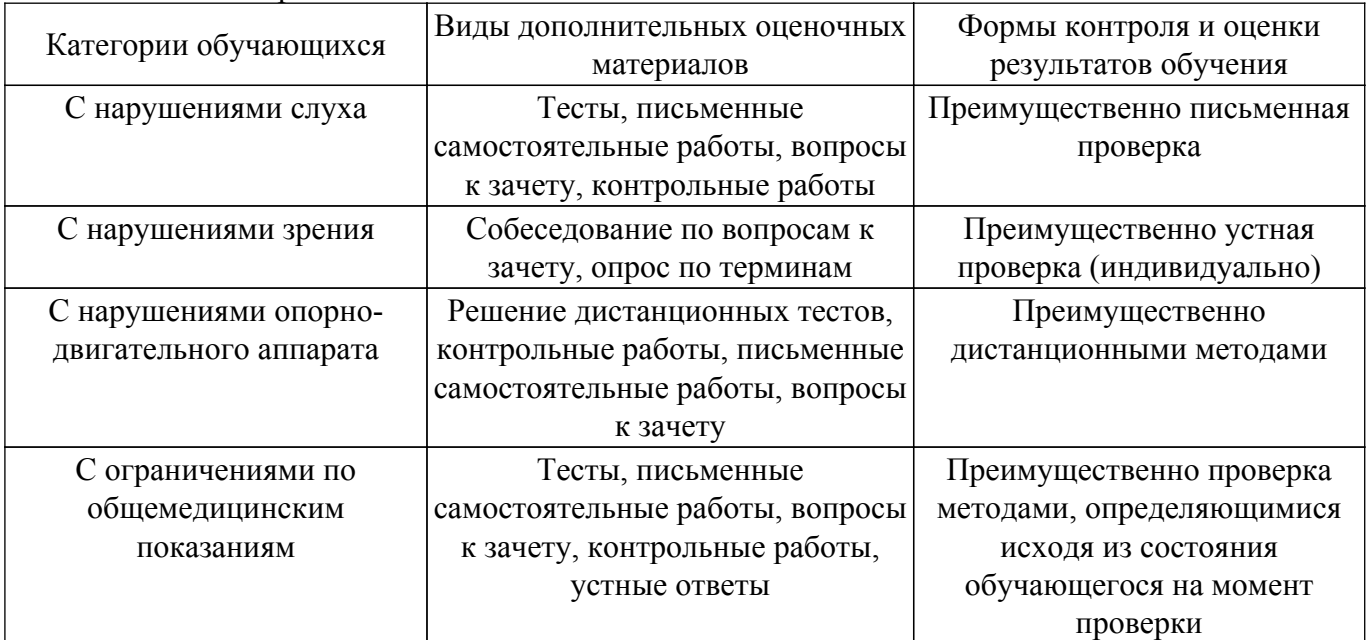

#### **9.4. Методические рекомендации по оценочным материалам для лиц с ограниченными возможностями здоровья и инвалидов**

Для лиц с ограниченными возможностями здоровья и инвалидов предусматривается доступная форма предоставления заданий оценочных средств, а именно:

– в печатной форме;

– в печатной форме с увеличенным шрифтом;

– в форме электронного документа;

– методом чтения ассистентом задания вслух;

– предоставление задания с использованием сурдоперевода.

Лицам с ограниченными возможностями здоровья и инвалидам увеличивается время на подготовку ответов на контрольные вопросы. Для таких обучающихся предусматривается доступная форма предоставления ответов на задания, а именно:

– письменно на бумаге;

– набор ответов на компьютере;

– набор ответов с использованием услуг ассистента;

– представление ответов устно.

Процедура оценивания результатов обучения лиц с ограниченными возможностями здоровья и инвалидов по дисциплине предусматривает предоставление информации в формах, адаптированных к ограничениям их здоровья и восприятия информации:

#### **Для лиц с нарушениями зрения:**

– в форме электронного документа;

– в печатной форме увеличенным шрифтом.

**Для лиц с нарушениями слуха:**

– в форме электронного документа;

– в печатной форме.

## **Для лиц с нарушениями опорно-двигательного аппарата:**

– в форме электронного документа;

– в печатной форме.

При необходимости для лиц с ограниченными возможностями здоровья и инвалидов процедура оценивания результатов обучения может проводиться в несколько этапов.

## **ЛИСТ СОГЛАСОВАНИЯ**

Рассмотрена и одобрена на заседании кафедры КУДР протокол № 231 0т «<u>14 » 10 2021</u> г.

# **СОГЛАСОВАНО:**

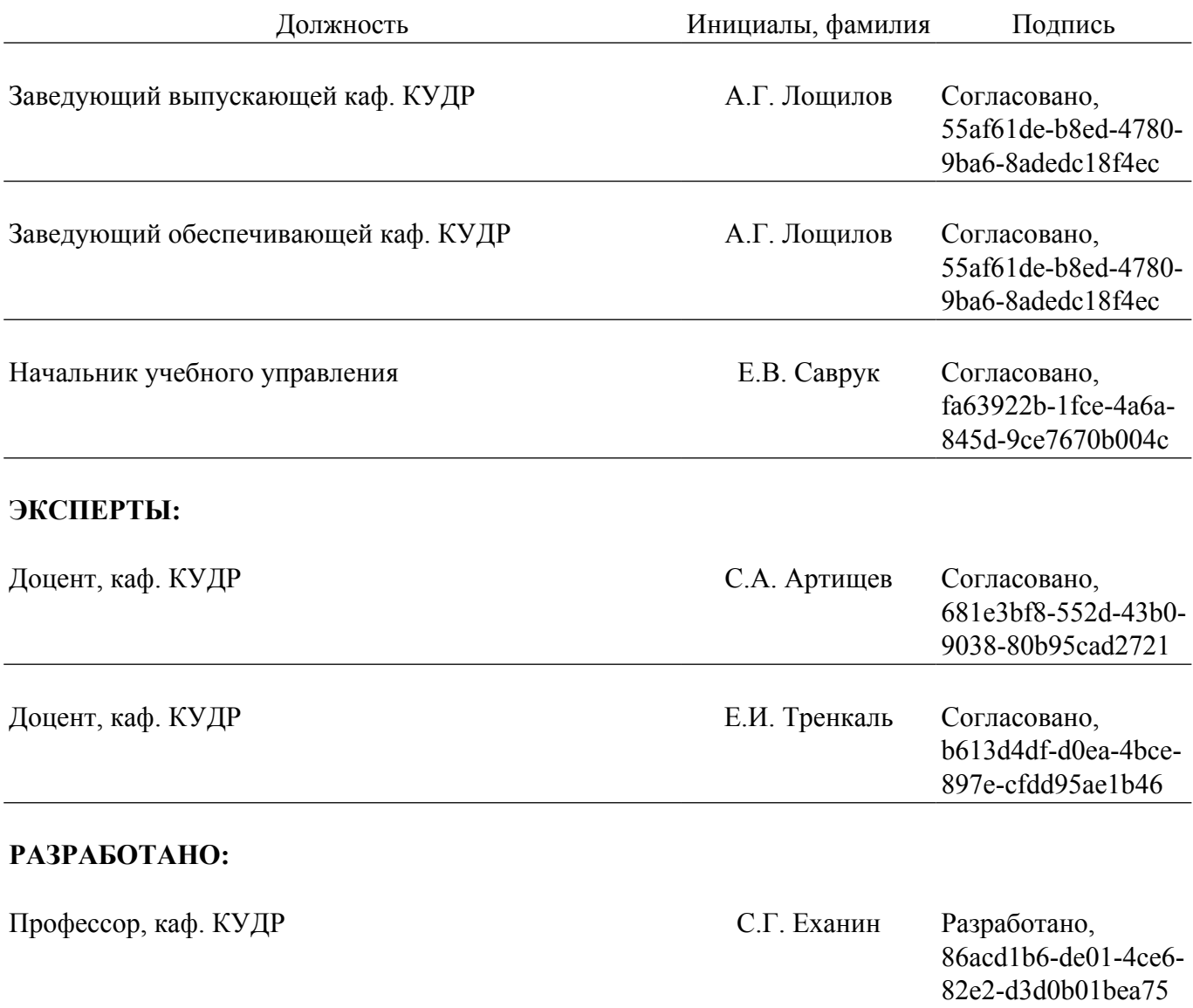